#### CS151 Intro to Data Structures

AVL Trees Splay Trees

CS151 - Lecture 23 - Spring '24 - 4/17/24 1

# Announcements

April 29: No lab. Extra credit opportunity instead

HW7 due Sunday HW8 released tonight - due May 9th

### **Outline**

Review: Tree Rotation and AVL Trees Splay Trees Red-Black Trees

### Runtime Complexity

Runtime Complexity of rotation?

 $-$  O(1)

Constant time... we're just updating links

## Balanced Binary Trees

- Difference of heights of left and right subtrees at any node is at most 1
- Add an operation to BSTs to maintain balance:
	- **• Rotation**

### Rotations

Right rotation:

- Performed when left side is heavier
- left child becomes root

Left rotation:

- Performed when right side is heavier
- right child becomes root

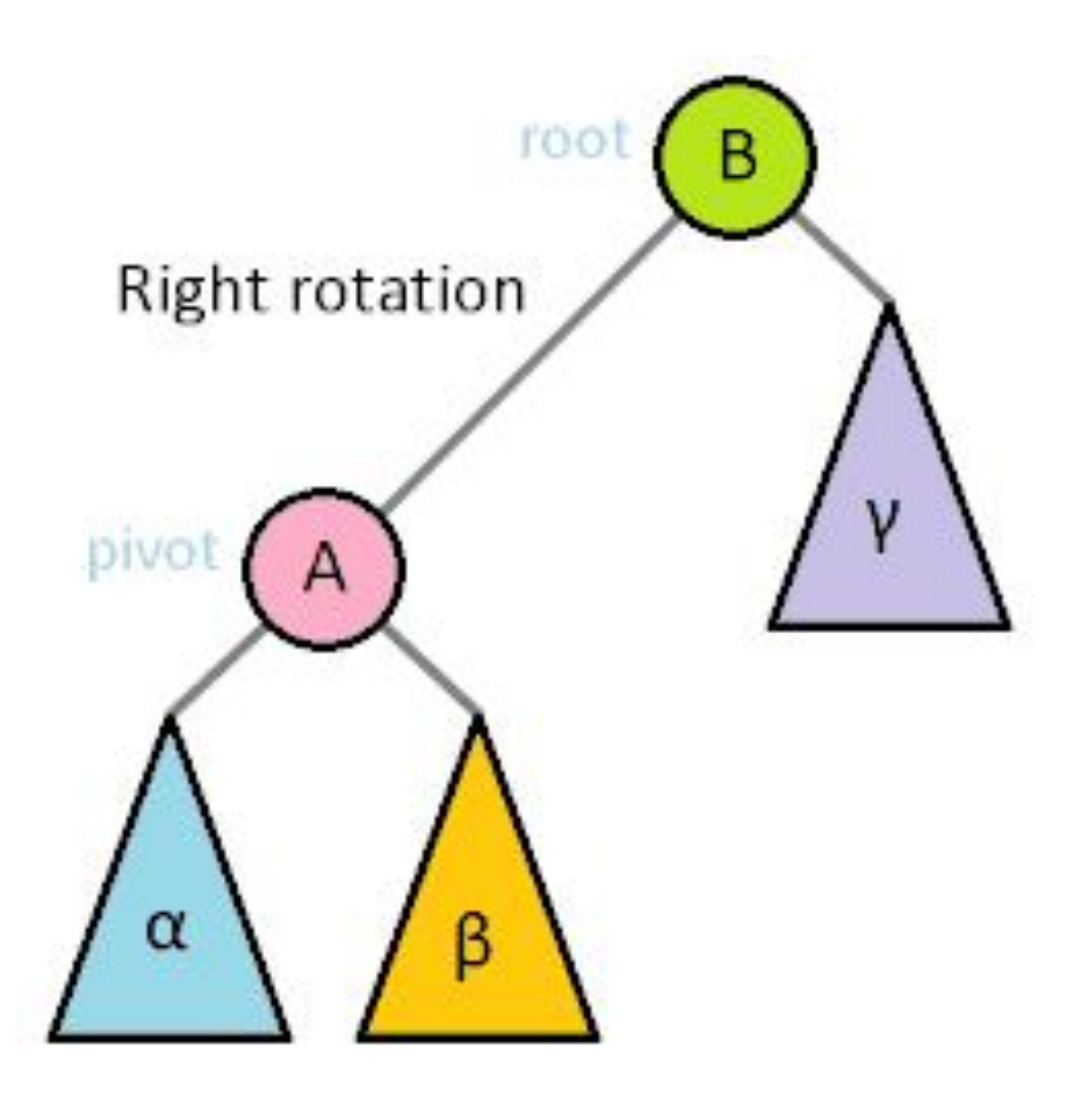

#### RotateRight Algorithm

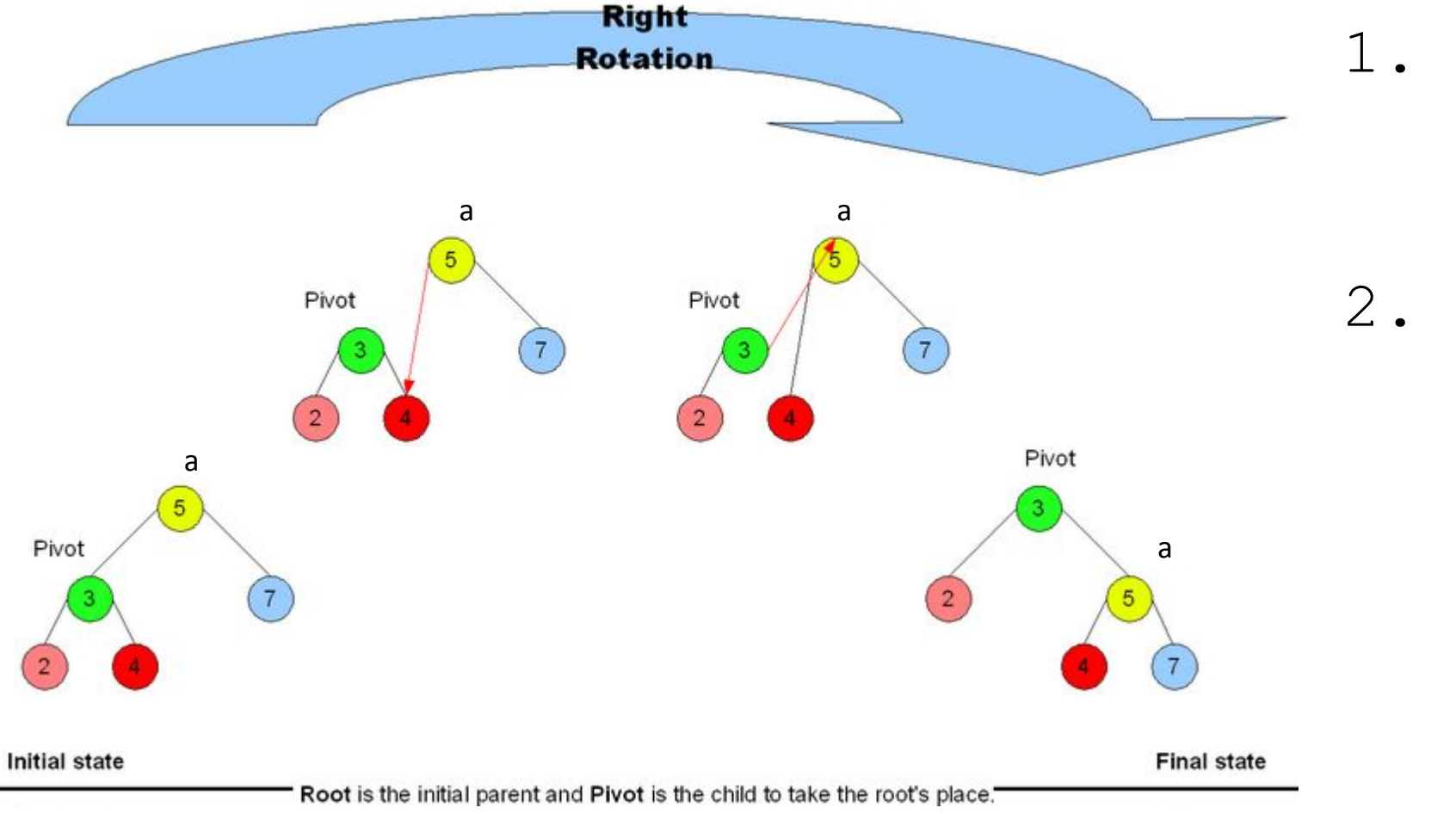

1. a.left = Pivot.right

#### 2. Pivot.right = a

#### RotateLeft Algorithm

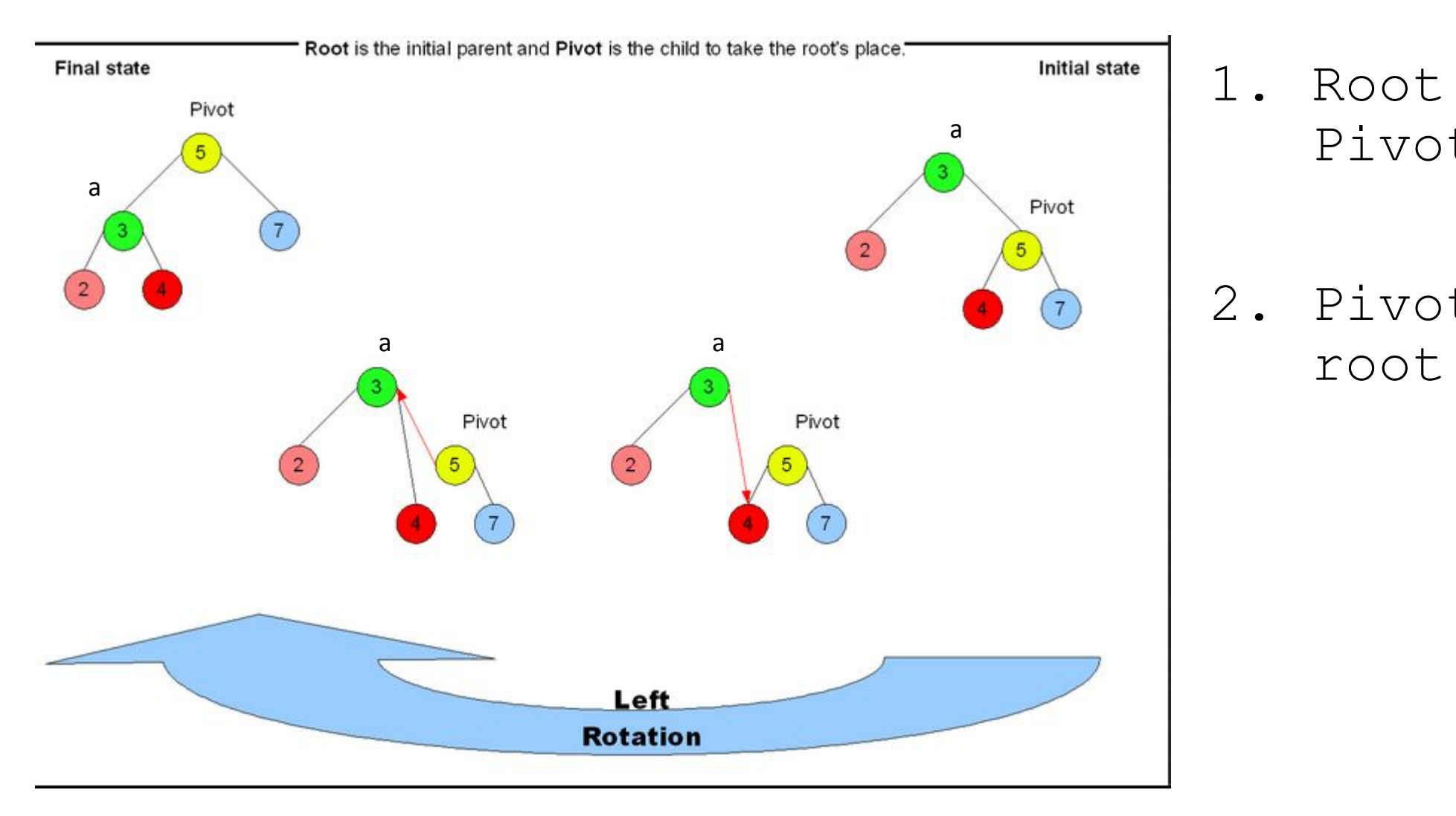

1. Root.right = Pivot.left

2. Pivot.left =

Sometimes a single rotation is not enough to restore balance

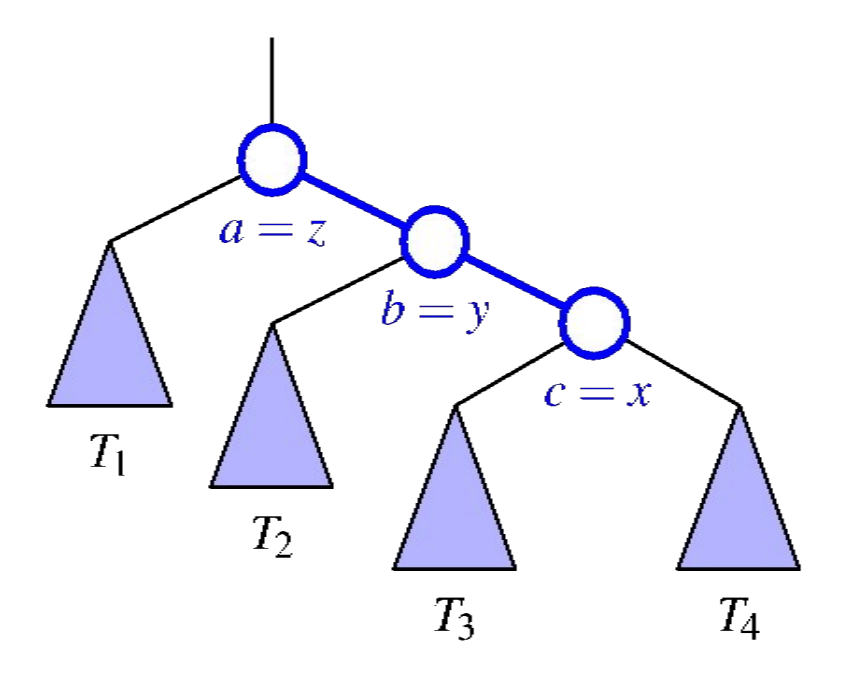

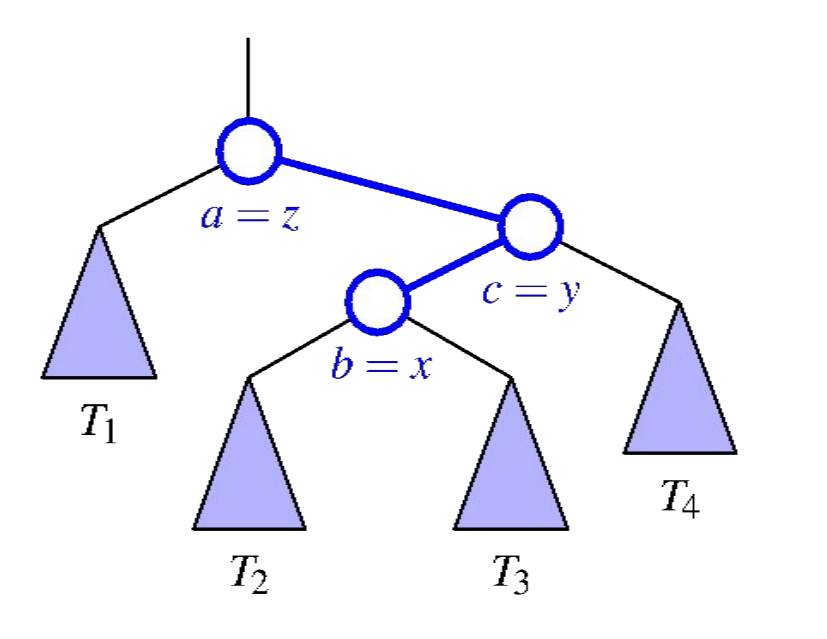

**Right** child of a is too heavy.. because **Right subtree** of b is too heavy.. Single Left rotation on the root needed

**Right** child of a is too heavy... because **Left subtree** of c is too heavy **Is a single rotation enough?**

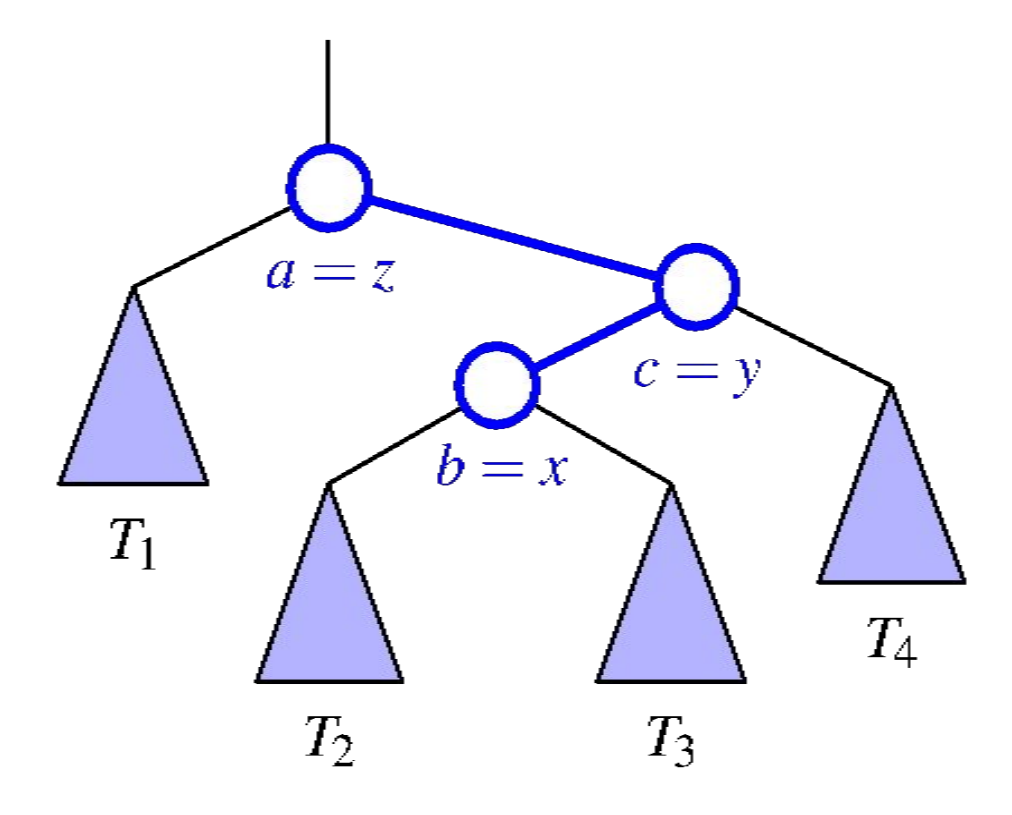

- 1. **Rotate Right** at c because right subtree of root is too heavy
- **2. Rotate Left** at the root (a)

#### Double Rotation Example 2:

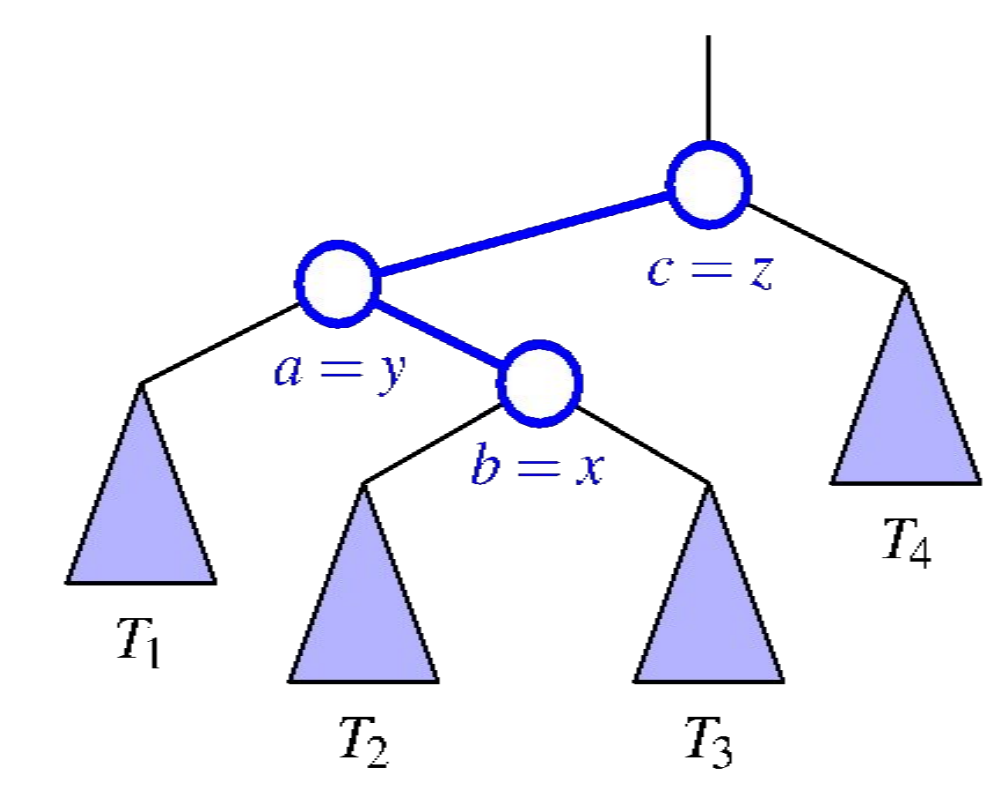

- 1. **Rotate Left** at a because right subtree of root is too heavy
- **2. Rotate right** at the root (c)

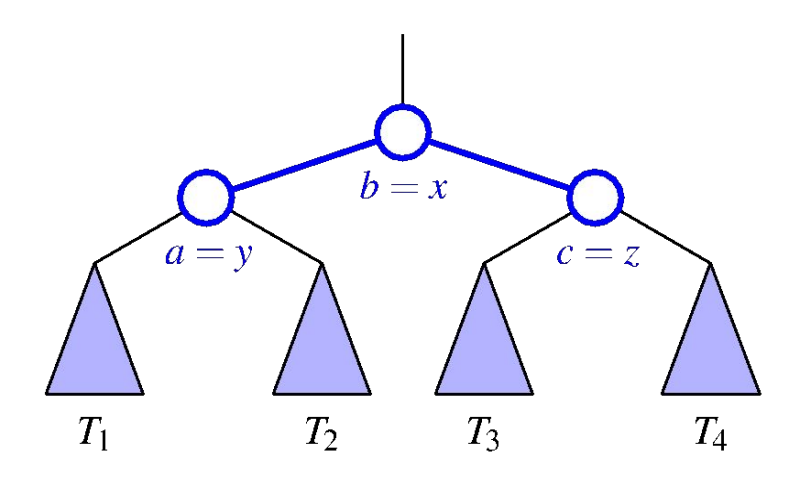

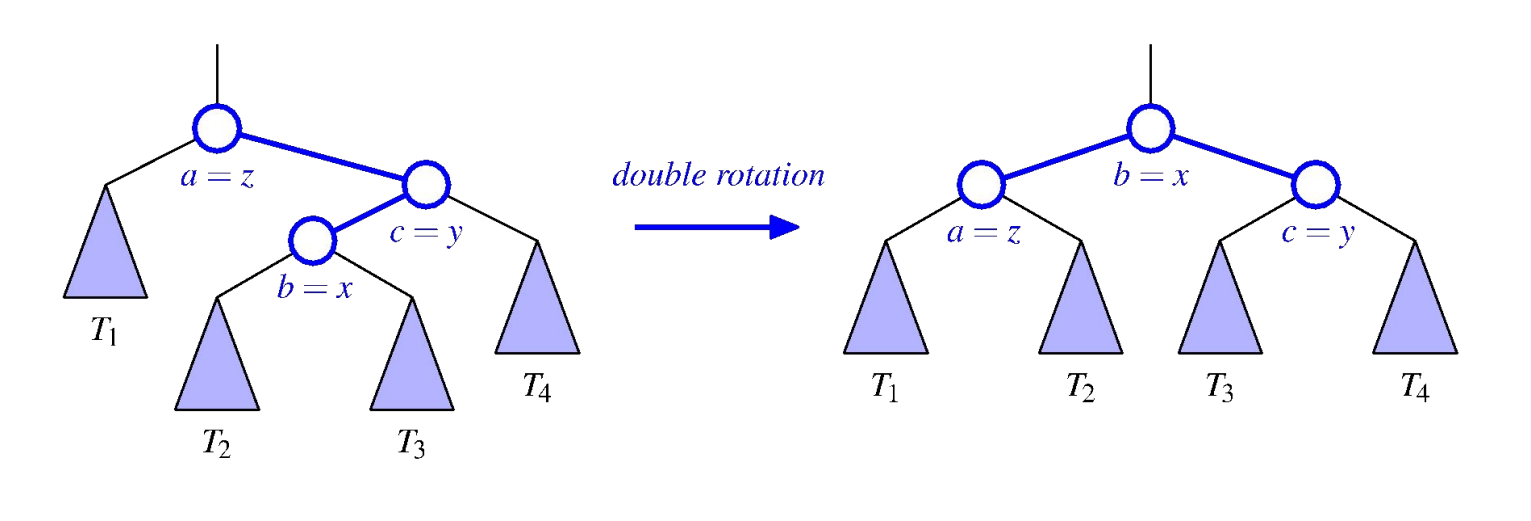

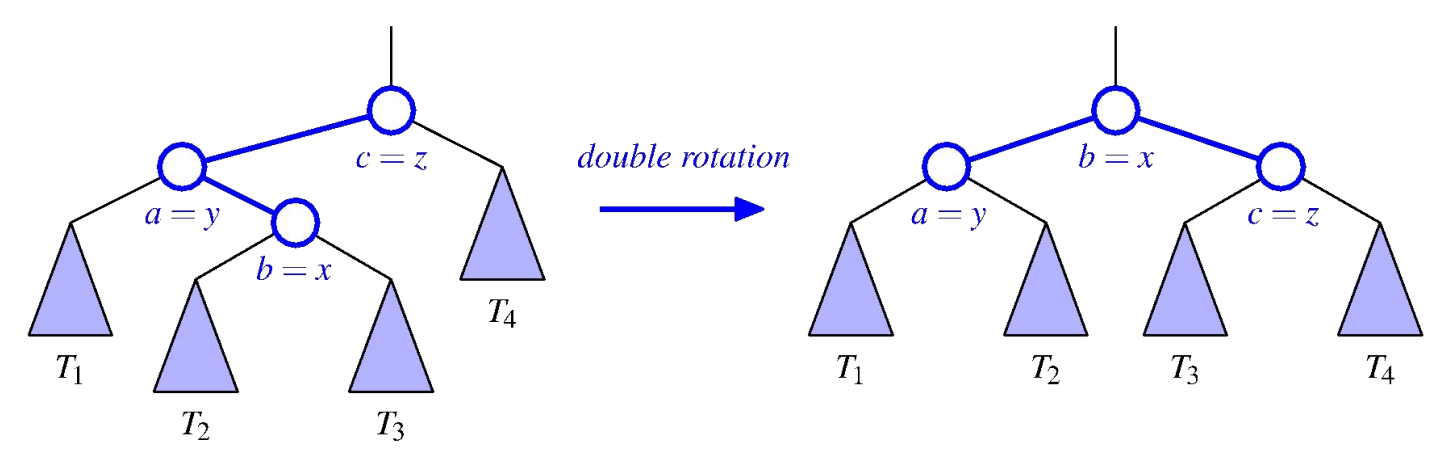

**Right** subtree is too heavy because of **left** subtree of c

- 1. Rotate Right about c
- 2. Rotate Left about a

**Left** subtree is too heavy because of **right** subtree of a

- 1. Rotate Left about a
- 2. Rotate Right about c

When do we need a double rotation vs a single rotation?

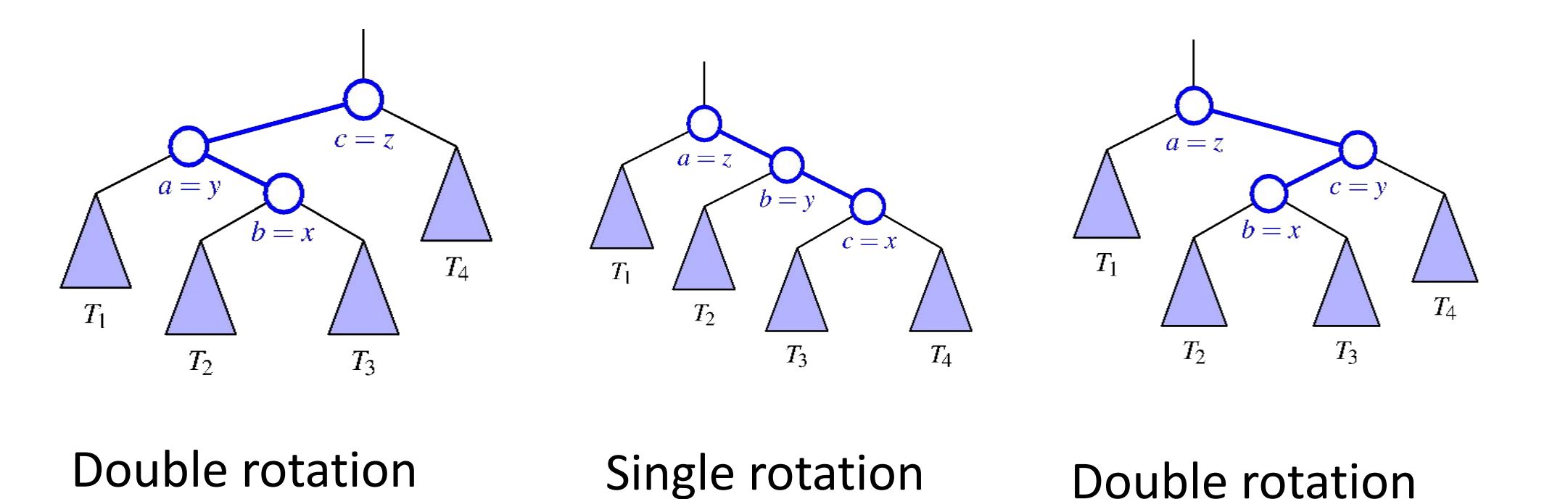

Look for zig-zag pattern!

When do we need a double rotation?

Left subtree is too heavy on the right side rotateLeftRight

OR

Right subtree is too heavy on the left side rotateRightLeft

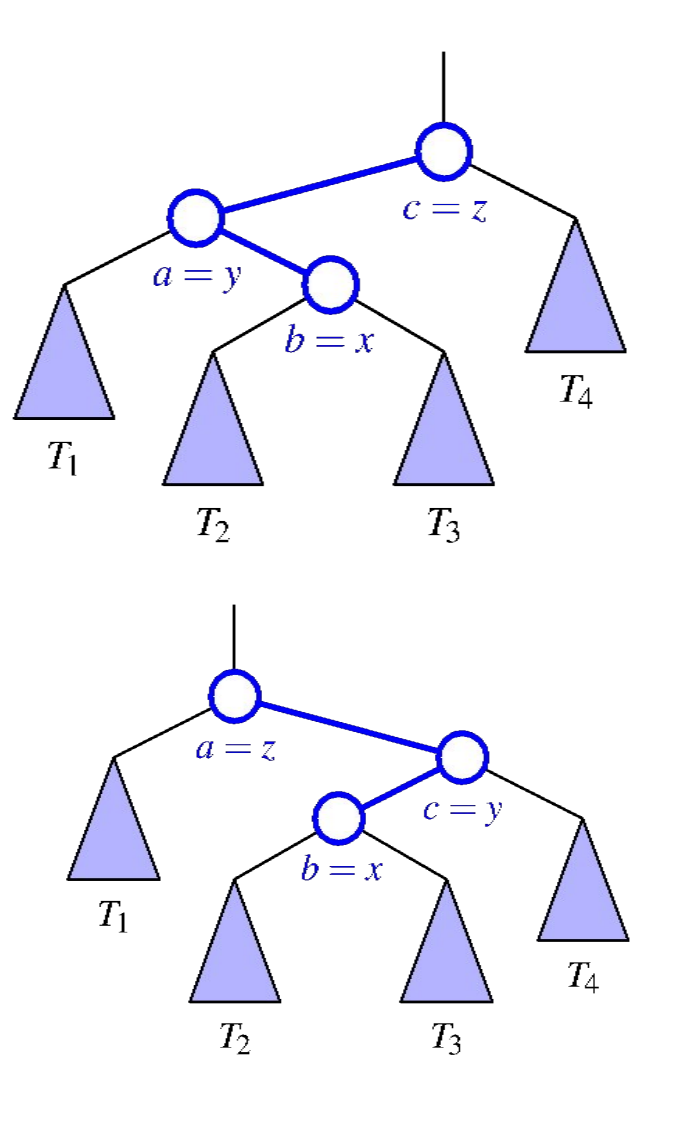

### Double Rotation Code

```
def rotateLeftRight(n)
n.left = rotateLeft(n.left);
n = rotateRight(n);
```

```
def rotateRightLeft(n)
n.right = rotateRight(n.right);
n = \text{rotateLeft}(n);
```
#### Examples - which way should I rotate?

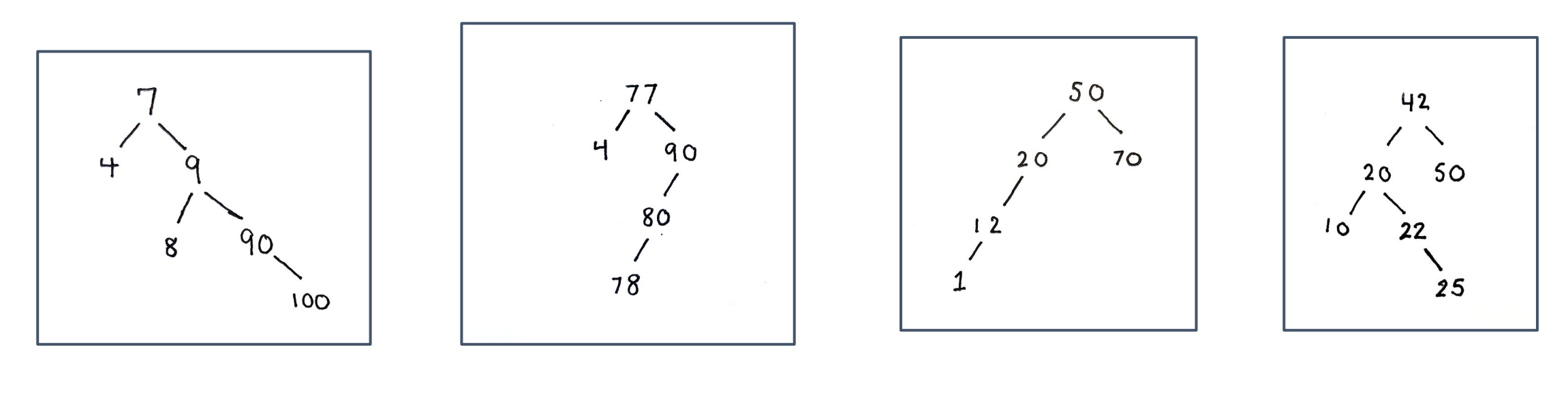

rotateLeft rotateRightLeft rotateRight rotateLeftRight

# AVL Trees

#### AVL Trees

- "*self balancing* binary search tree"
- For every internal node, **the heights of the two children differ by at most 1**
- does rotations upon insert/removal if necessary

### AVL Height

- We keep track of the height of each node as a field for quick access
- The height of an AVL tree is logn
	- Always balanced

# Insertion

#### AVL Tree Example

•leaves are sentinels and have height 0

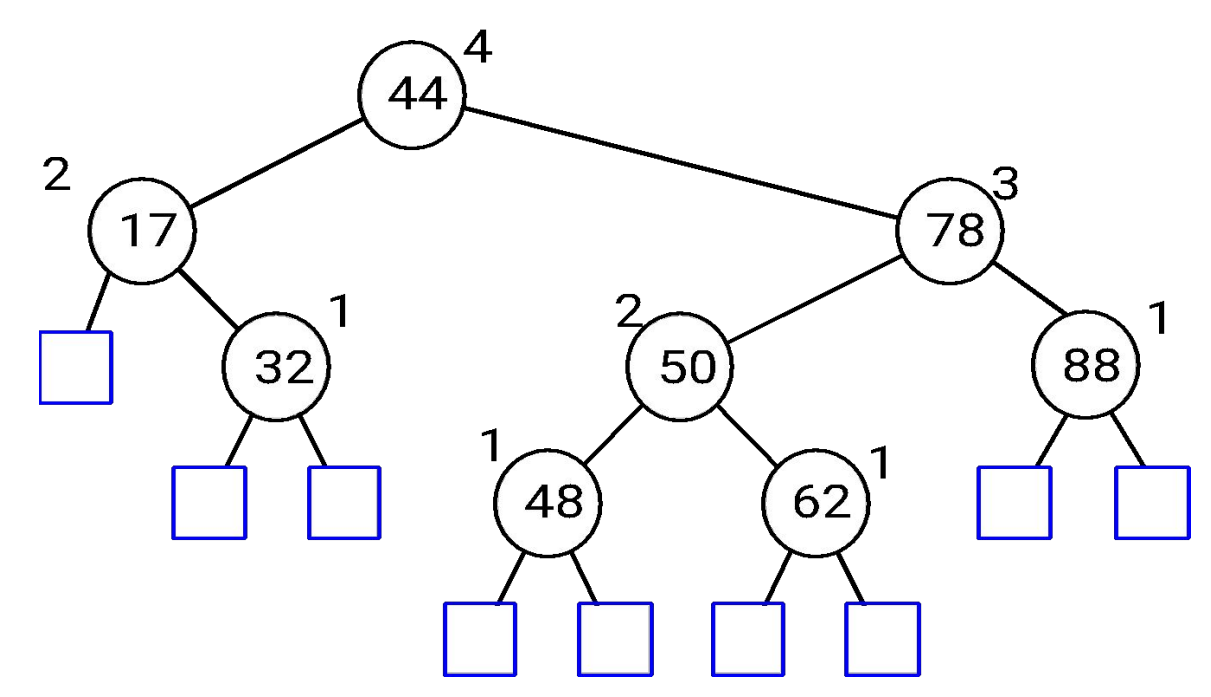

#### Insert 54

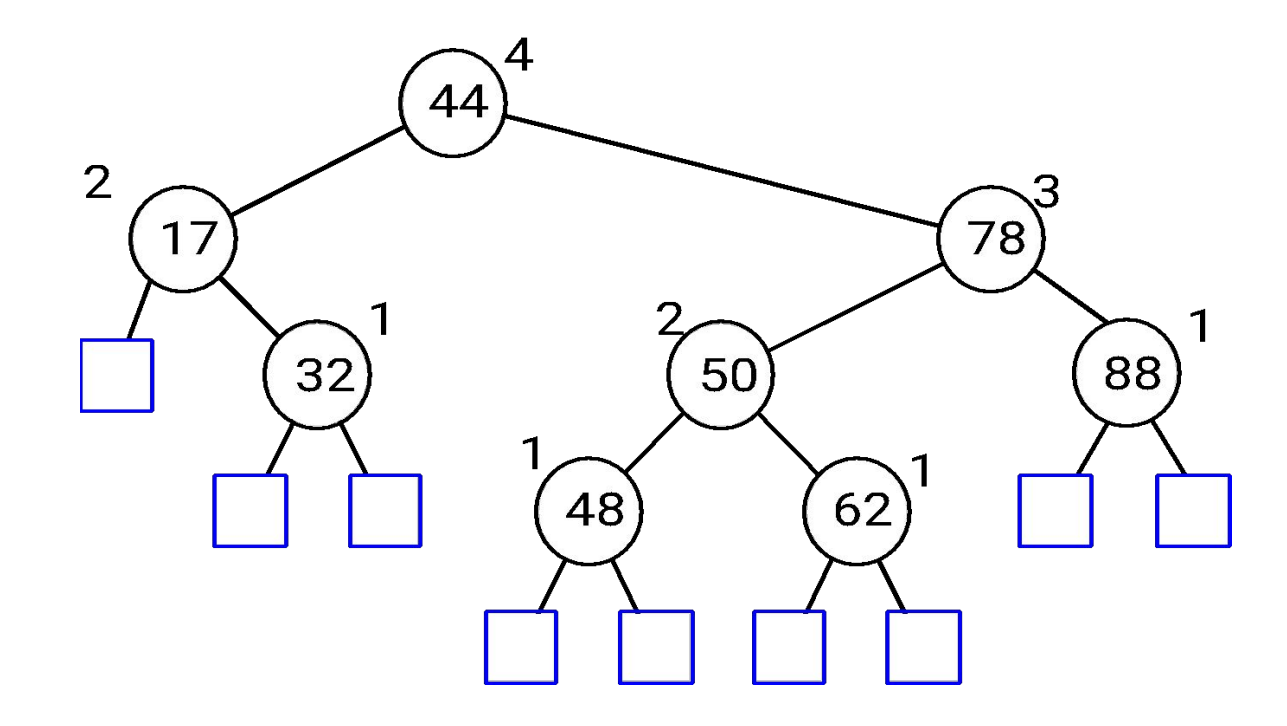

## Insertion (54)

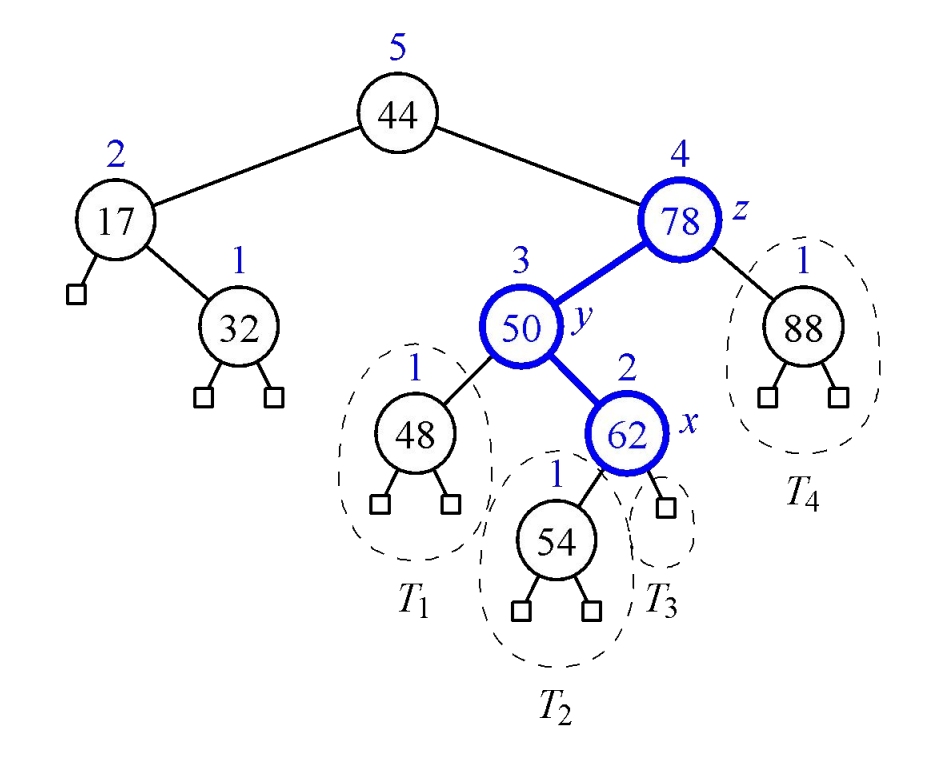

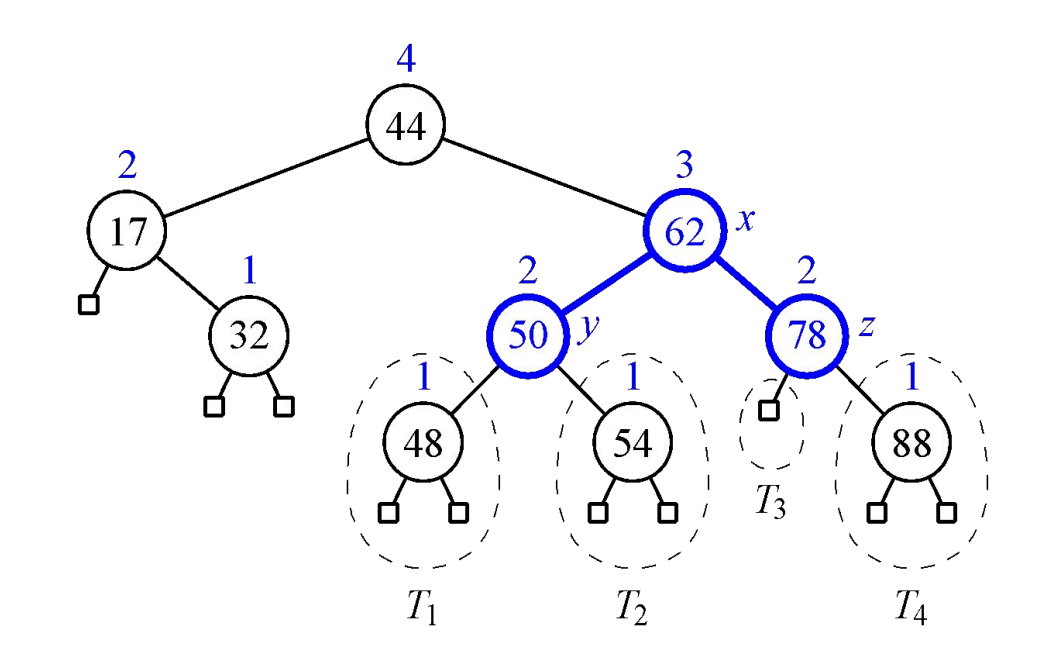

New node always has height 1

Parent may change height

#### Which node do we "rebalance over"?

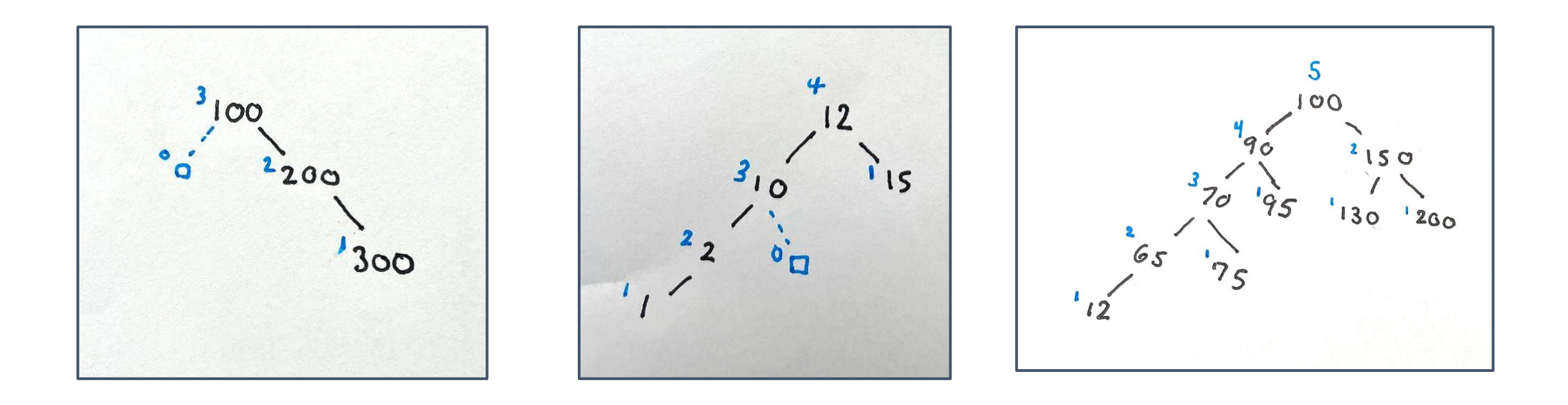

lowest subtree with diff(heights) > 1

#### Exercise

- Create an AVL tree by inserting the nodes in this order:
	- M, N, O, L, K, Q, P, H, I, A

#### AVL Animation

### Rebalance Algorithm

```
If left.height > right.height +1:
if (left.right.height > left.left.height) //double rotate
   rotateLeftRight(n)
else:
```
rotateRight(n)

```
else if right.height > left.height + 1:
if (right.left.height > right.right.height) //double rotate
    rotateRightLeft(n)
else:
```

```
rotateLeft(n)
```
### Runtime Complexity:

Insertion (plus rotation)

- a. search  $+$  find node to rebalance  $+$  rotate
- b.  $O(logn) + O(logn) + O(1) = O(logn)$

# Deletion

#### Delete Example 1: 32

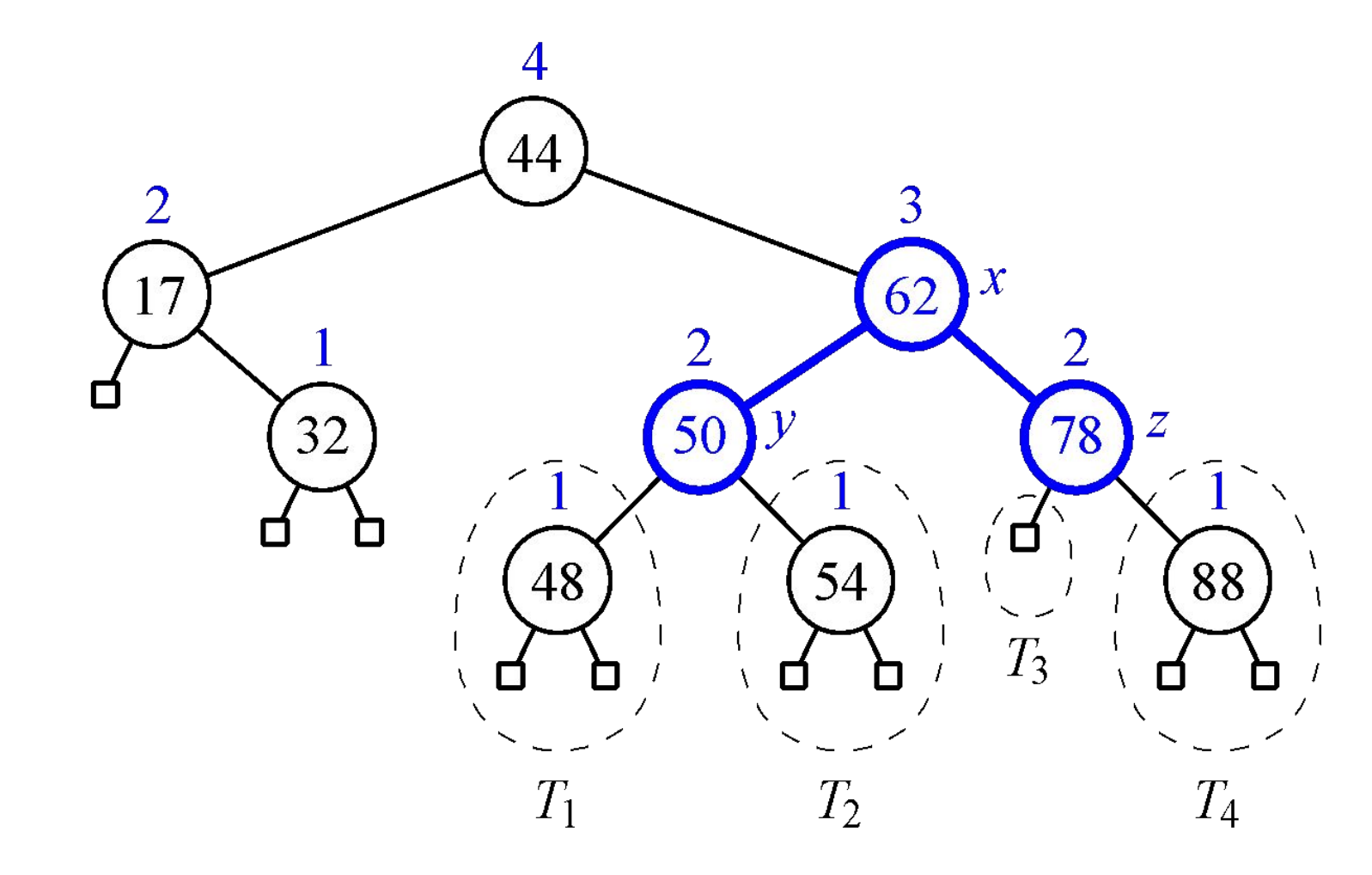

#### Delete Example 1: 32

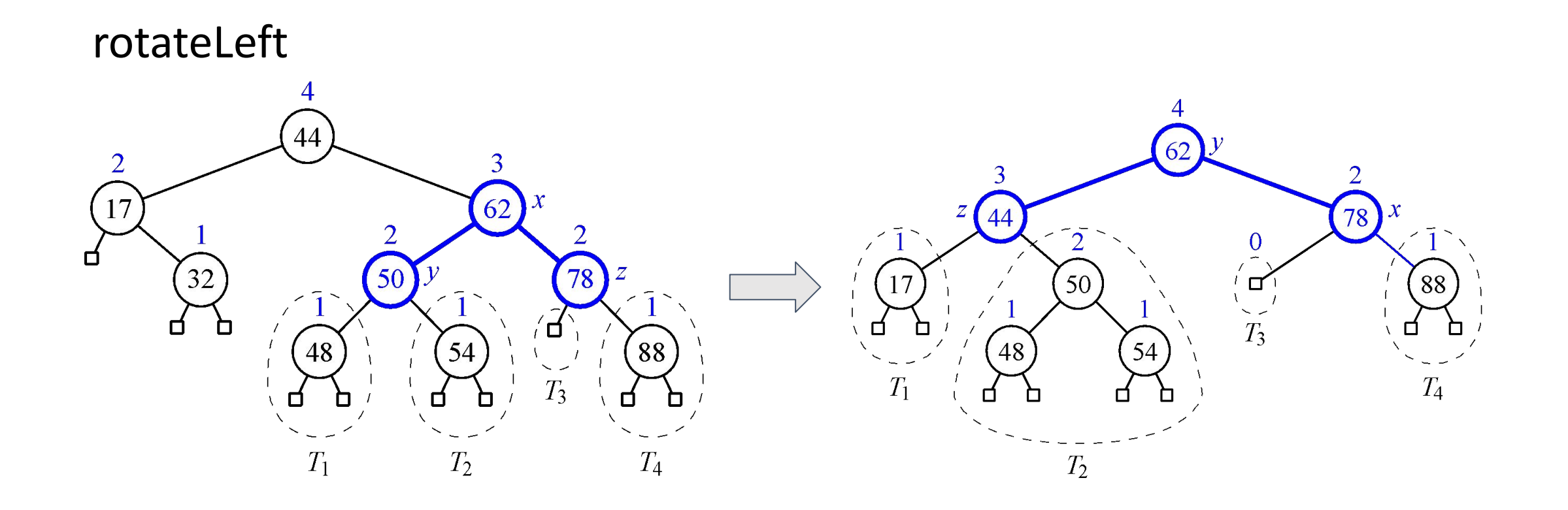

#### Delete Example 2: 88

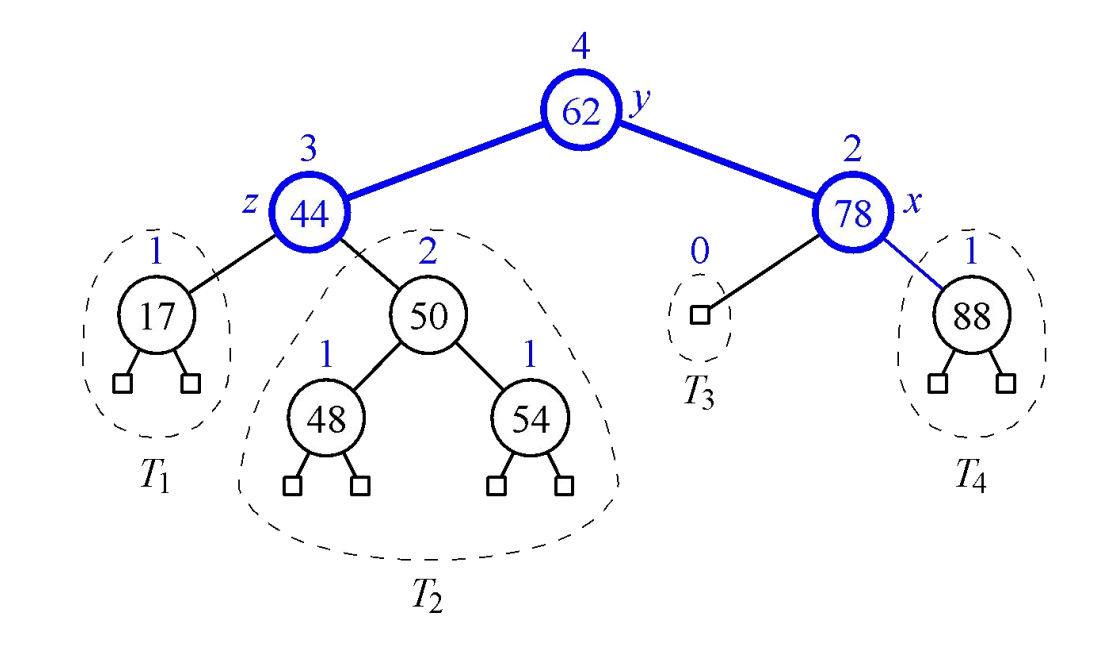

#### Delete Example 2: 88

#### rotateLeftRight

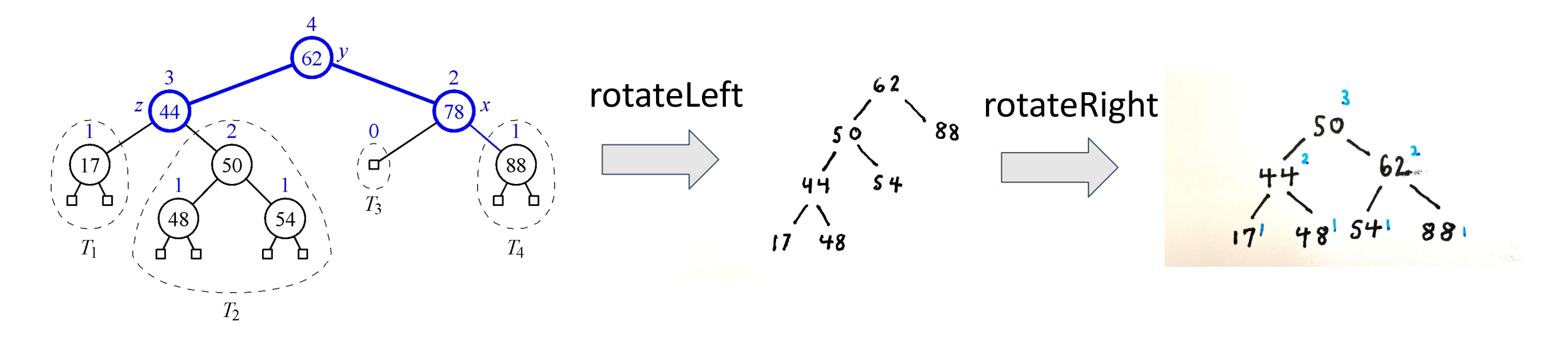

#### Delete Example 3: 20

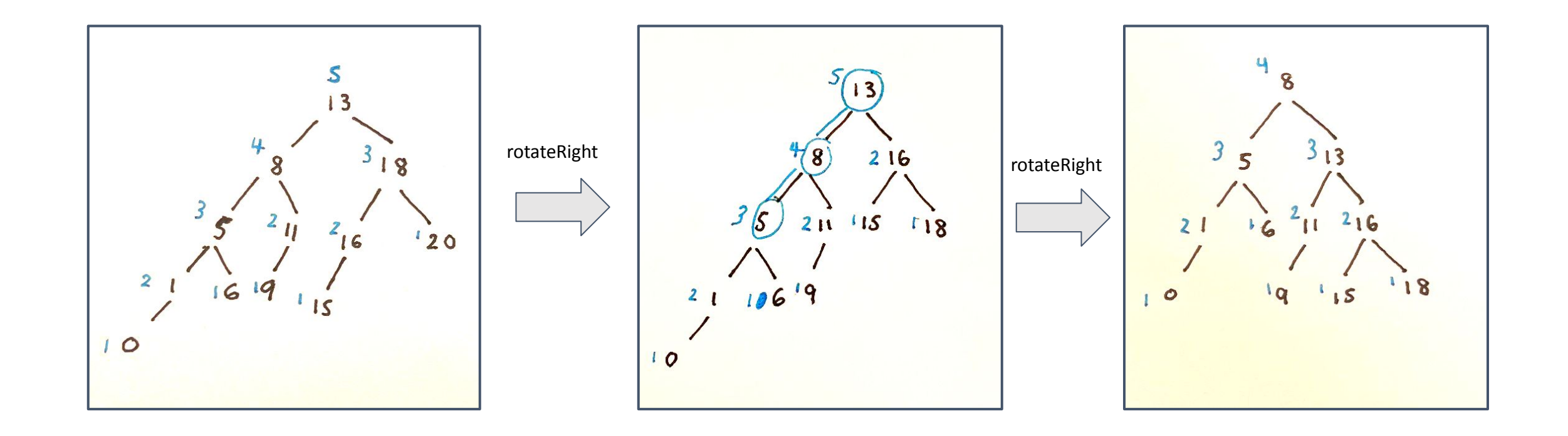

### Delete Example 3: 20

- Deletion can cause more than one rotation
- Worst case requires O(logn) rotations
	- deleting from a deepest leaf node and rotating each subtree up to the root

#### Removal

#### Runtime Complexity?

- a. search  $+$  find node to rebalance  $+$  rotate
- b.  $O(logn) + O(logn) + O(1) = O(logn)$

#### Still O(logn) even though we may need multiple rotations? Why?

-> Even though we may need to find multiple nodes to rebalance we only traverse the height of the tree once

### Performance of BSTs

Runtime complexity:

search? BST:  $O(n)$ AVL: O(logn)

### Performance of BSTs

Runtime complexity:

insert? BST:  $O(n)$ AVL: O(logn)

### Performance of BSTs

Runtime complexity:

remove? BST:  $O(n)$ AVL: O(logn)

# Splay Trees

# Splay Trees

- No enforcement on height
- Instead, exploits *principle of locality*
	- items that have been recently accessed are more likely to be accessed again in the near future
- "Move to root" operation
	- When a node is accessed (searched, inserted, or deleted), it becomes the root of the tree by performing a series of rotations called *"splays"*

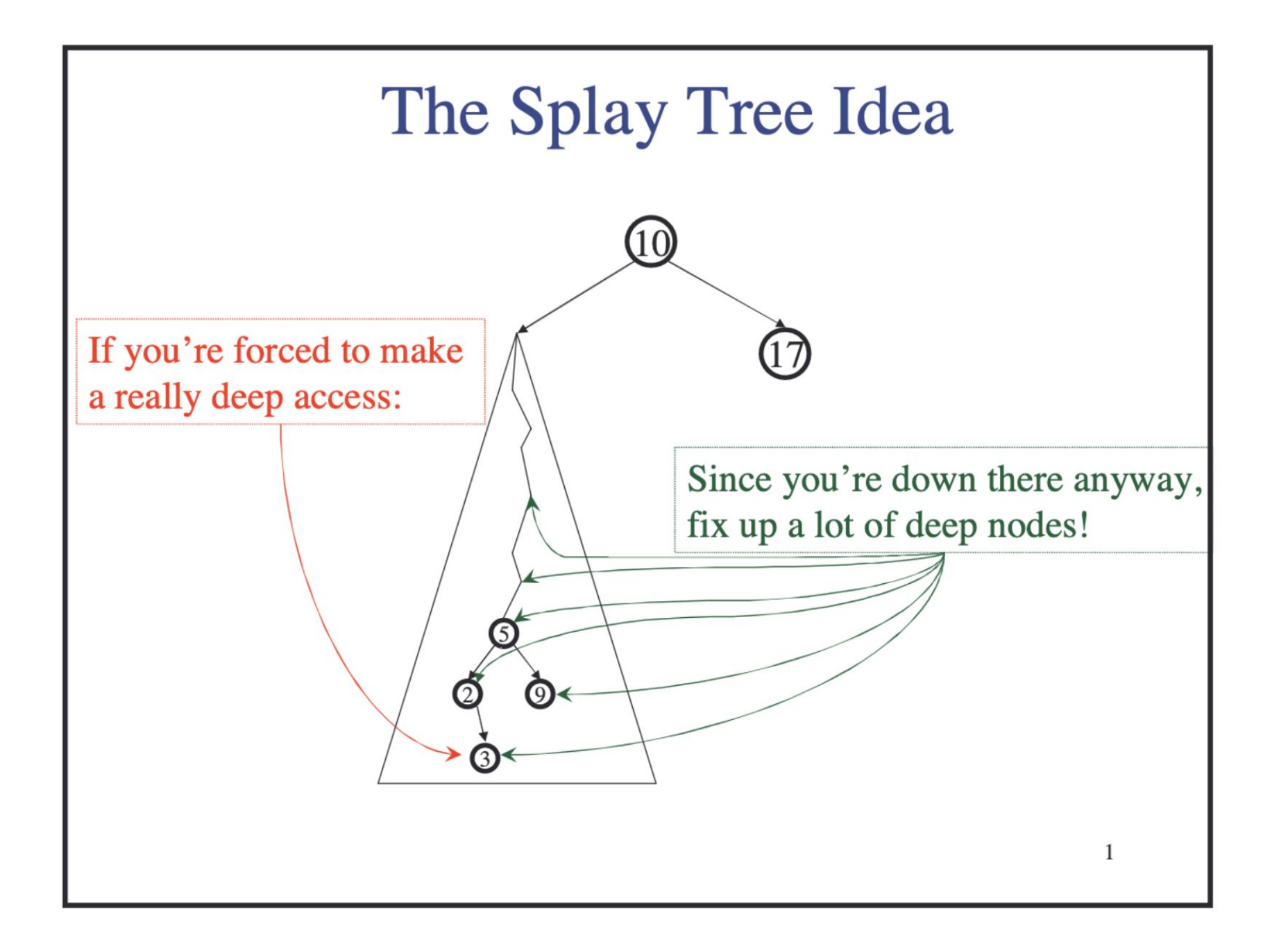

# Splaying

• Move to root operation requires a **zig** / **zag** restructuring

#### **• zig**

- a. accessed node becomes root of subtree
- b. parent becomes child

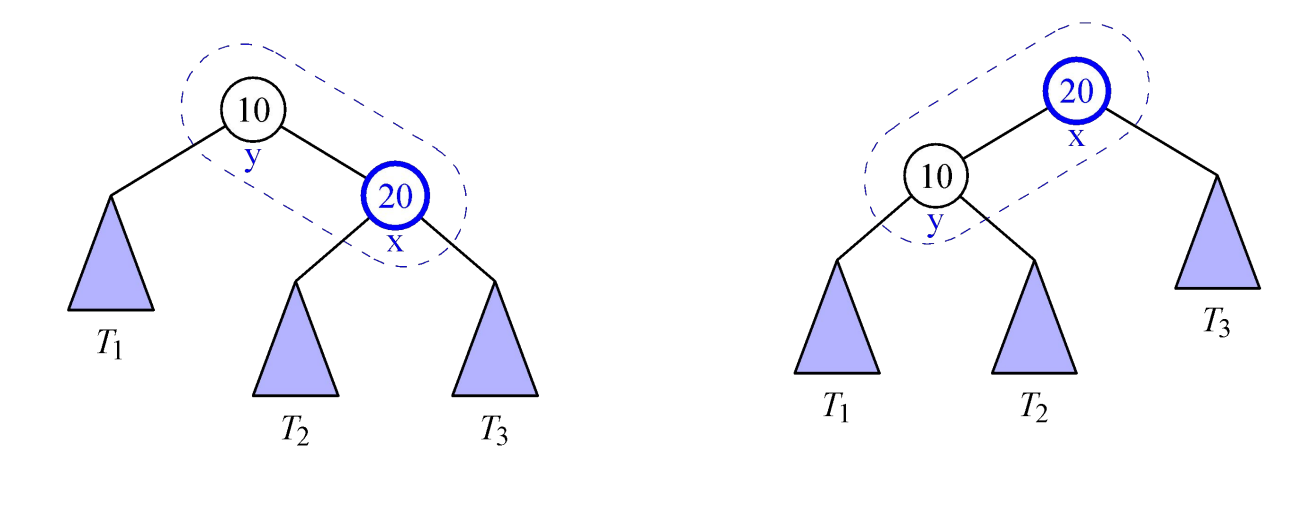

before after  $a_{44}$ 

# Splaying - Zig

- **• zig**
	- a. accessed node becomes root of subtree
	- b. parent becomes child

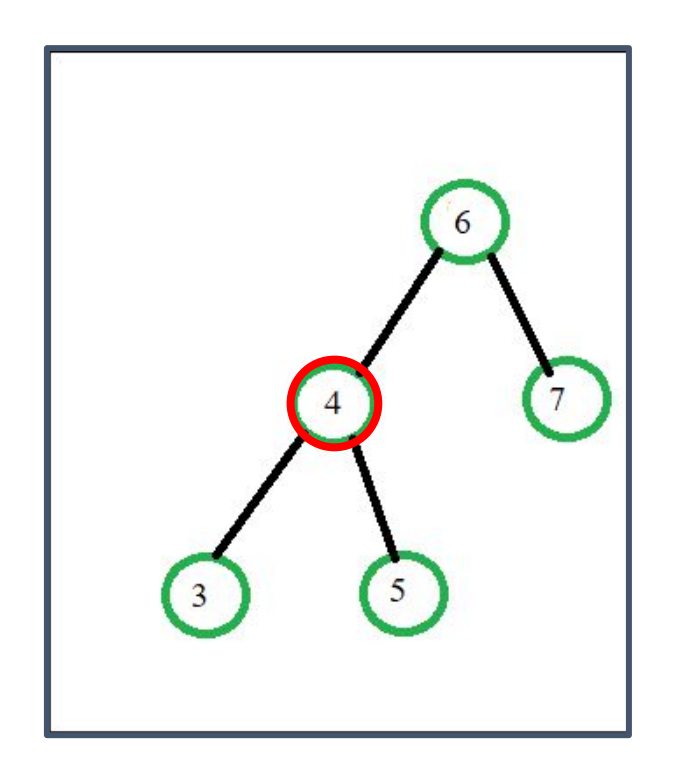

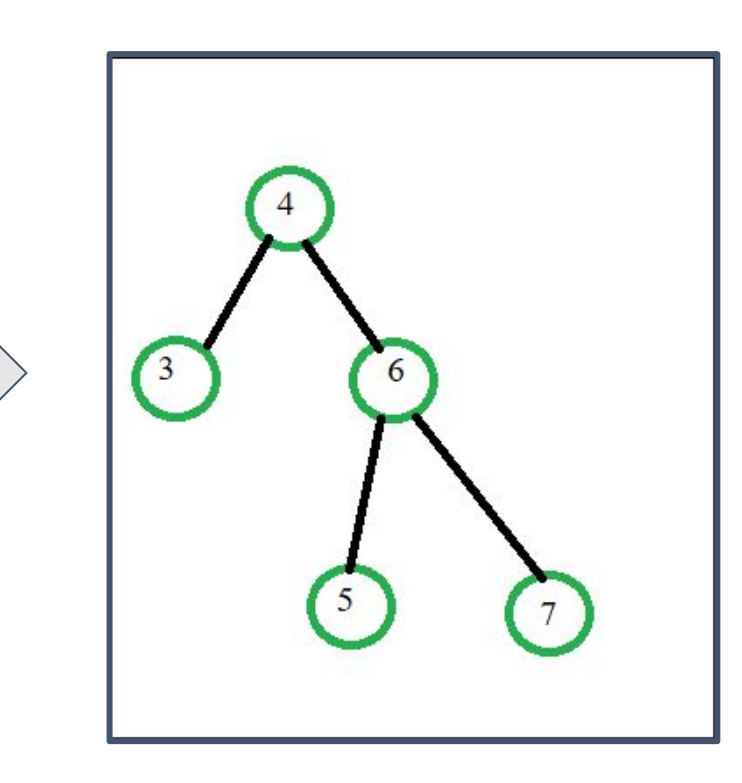

# Splaying: Zig-Zig

#### **zig-zig**:

- step 1: **zig**
	- a. accessed node's parent (y) becomes root

<sup>10</sup>

 $T_2$ 

 $T_1$ 

 $20$ 

 $T_3$ 

30

- b. parent becomes child
- step 2: **zig**
	- a. accessed node (x) becomes root
	- b. parent becomes child

 $T_3$ 

 $T_4$ 

20

 $T_2$ 

before after

 $T_1$ 

 $T_4$ 

#### **zig-zig**:

- step 1: **zig**
	- a. accessed node's parent (4) becomes root
	- b. parent becomes child
- step 2: **zig**
	- a. accessed node (3) becomes root
	- b. parent becomes child

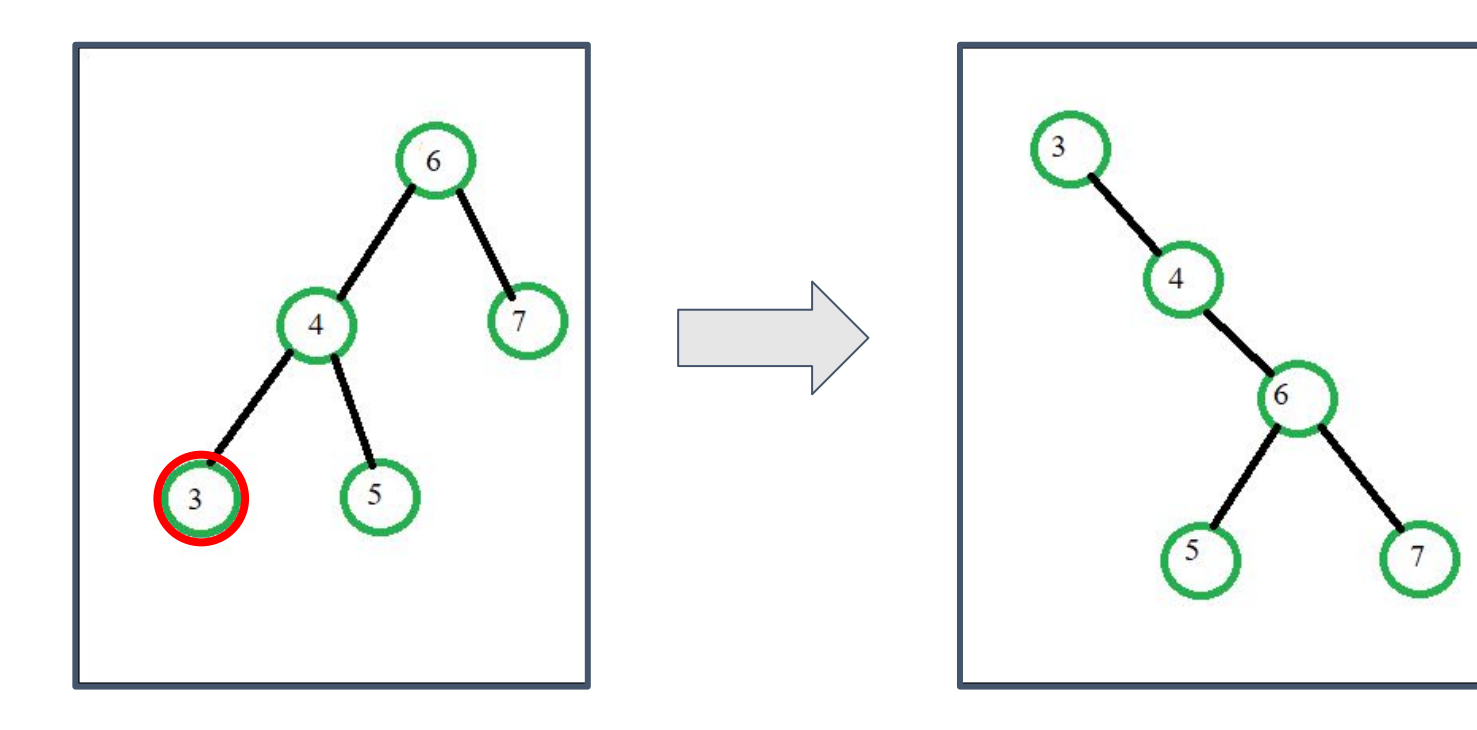

# Splaying: Zig-Zag

#### **zig-zag**:

- step 1: **zig**
	- a. accessed node (x) becomes root of subtree
	- b. parent becomes child
- step 2: **zag**
	- a. accessed node (x) becomes root of tree
	- b. parent becomes child

Called zig-zag because the second step is a rotation in the **opposite direction**

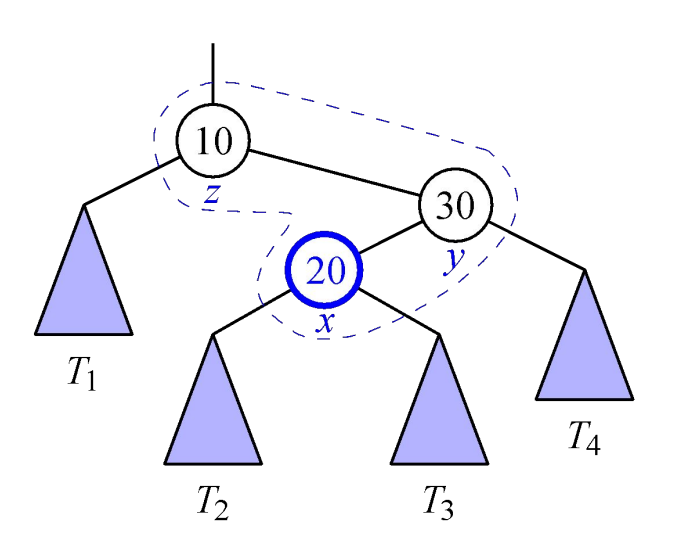

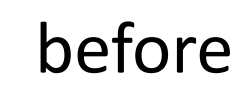

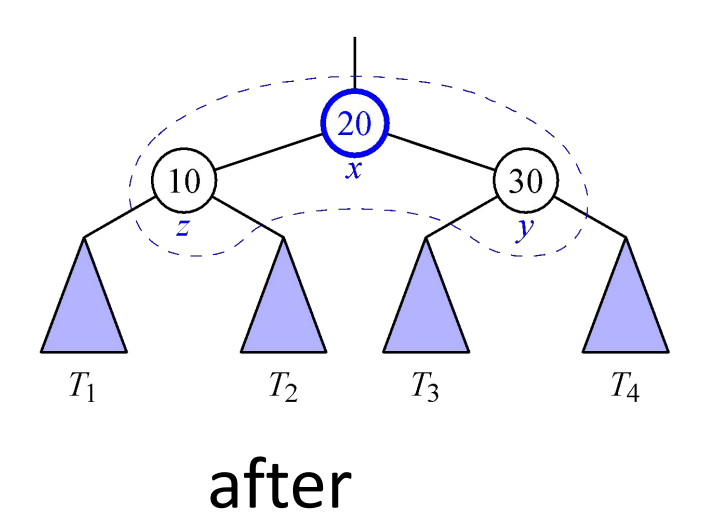

Splaying: Zig-Zag

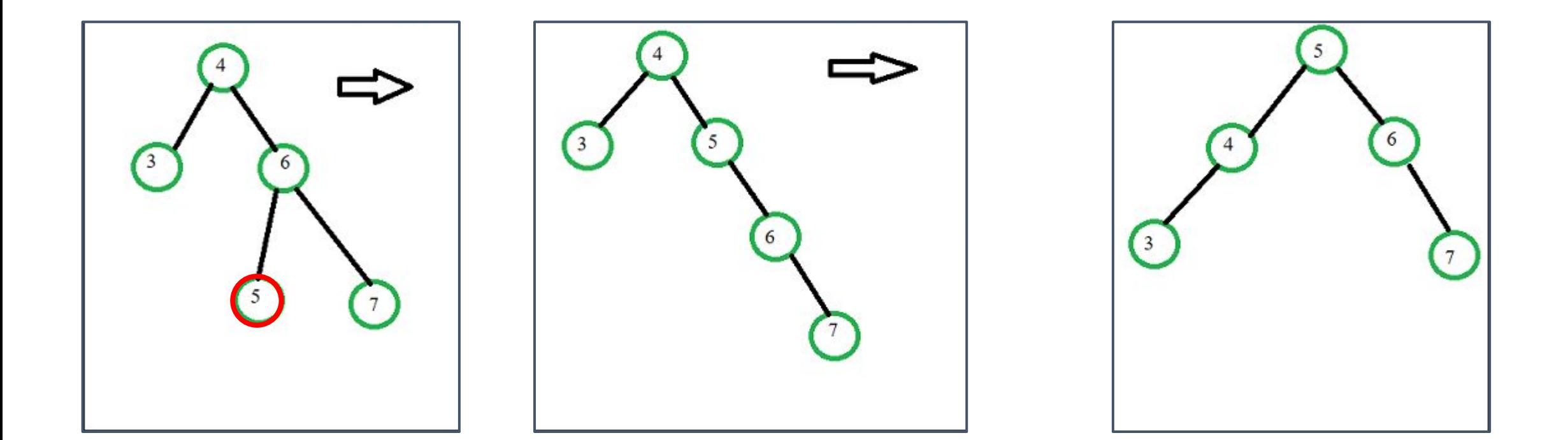

# Splaying: Zig-Zag and Zig-Zig

- Analogous to a double rotation in AVLs
- Zig-Zag
	- Two rotations in opposite directions
- Zig-Zig
	- Two rotations in the same direction

### Which Transformation to Perform

- 1. **Zig**: accessed node does not have a grandparent. Only one rotation required
- 2. **Zig-Zig**: accessed node and its parent are both children on the same side
	- a. x is the left child of y and y is the left child of z OR
	- b. x is the right child of y and y is the right child of z
- **3. Zig-Zag:** one of x and y is a right child and the other is a left child
	- a. Analogous to double rotations in AVLs

# Splaying

Repeating restructurings until the accessed node x is at the root of the tree.

Series of zig, zig-zig, and zig-zag rotations

#### Example - insert(14)

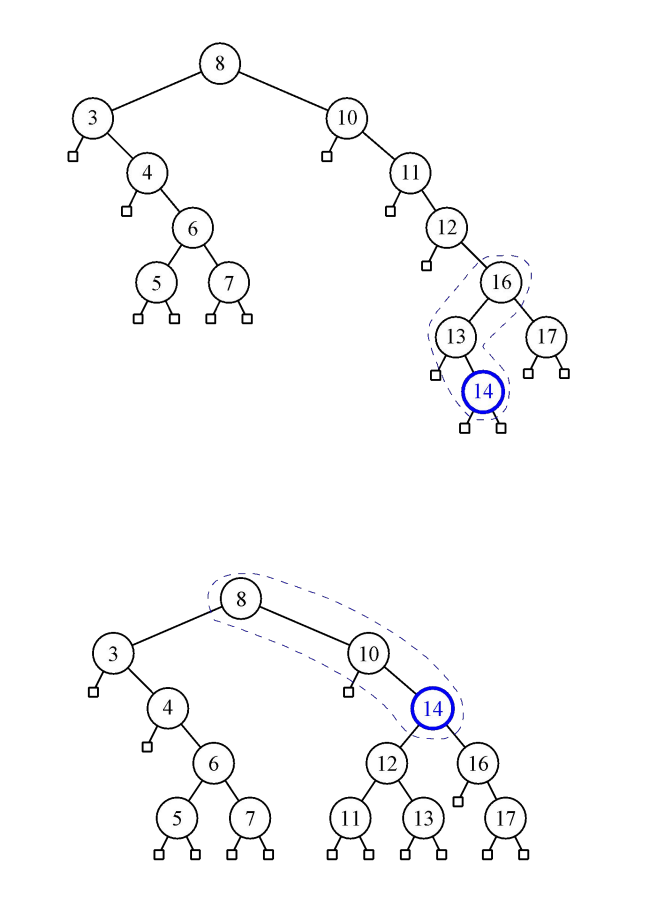

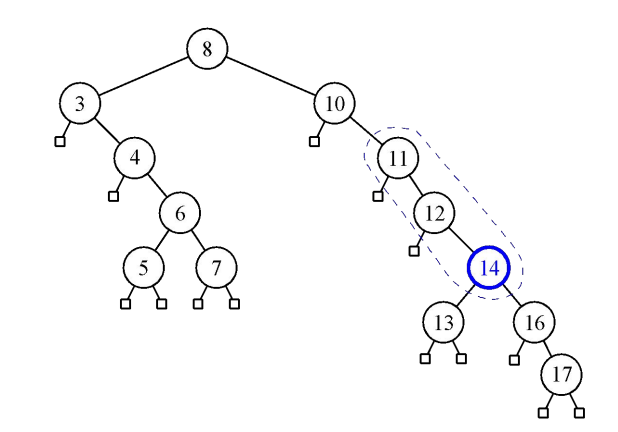

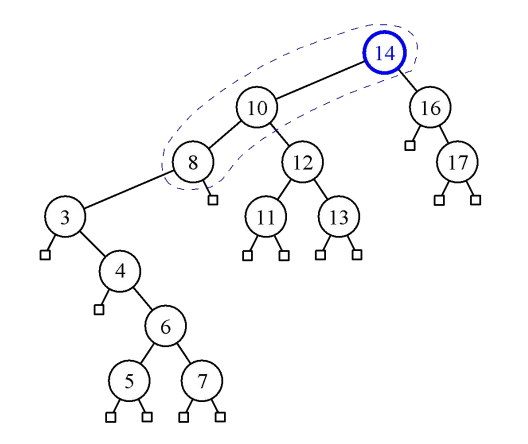

## When/what to Splay

on search for x: if x is found, splay x. else splay x's parent

on insert x: splay x after insertion

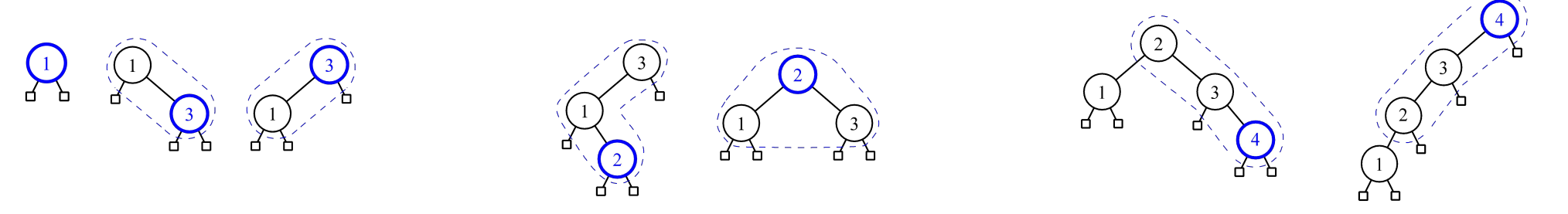

#### on remove x: splay parent of removed leaf node

## Deletion: remove(8)

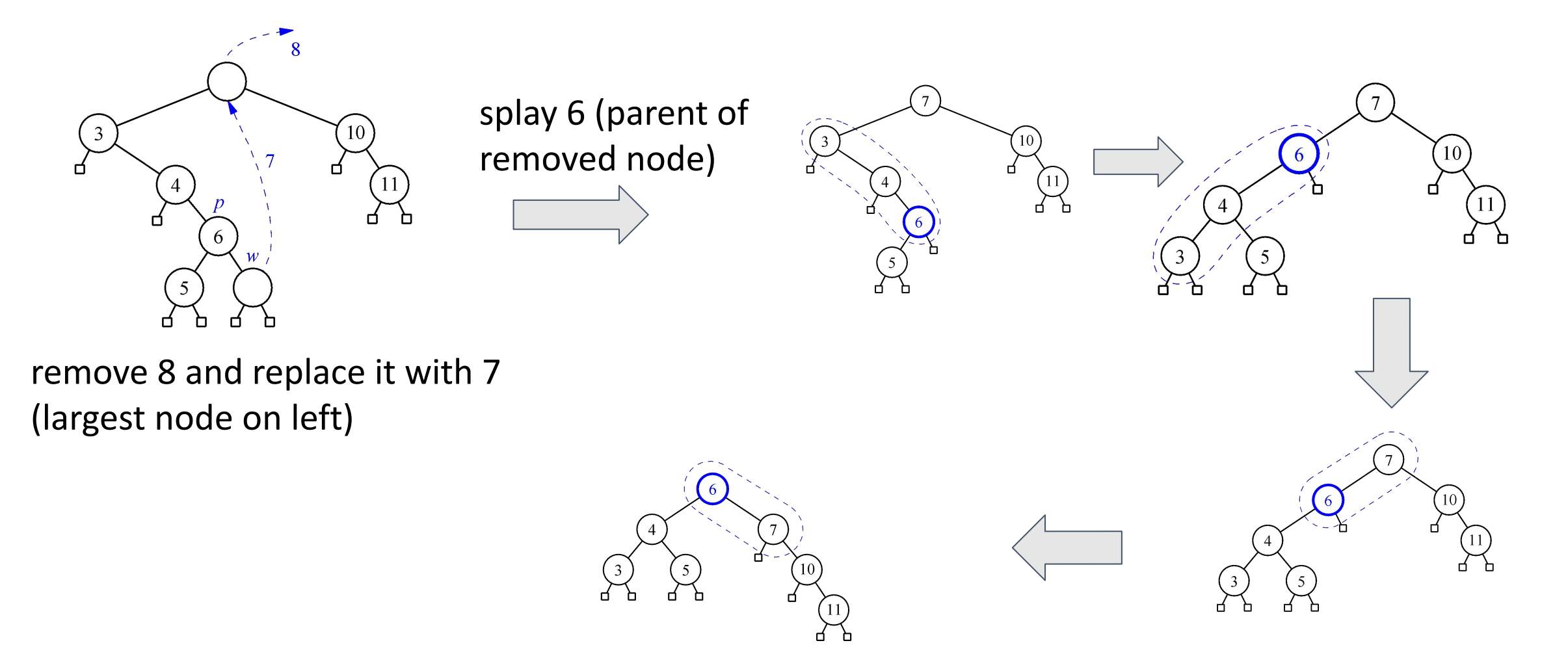

Runtime of restructuring operations:

- 1. zig
	- a. O(1)
- 2. zig-zig a. O(1)
- 3. zig-zag

Splay trees do rotations after every operation (including search)

Each rotation is constant time..

What is the max number of rotations we may need to perform?

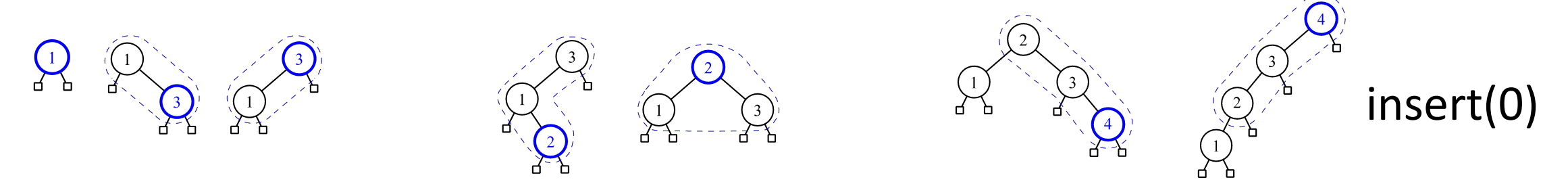

Each rotation is constant time..

What is the max number of rotations we may need to perform?

**O(n)**

Worst case:

- Search:
	- O(n)
- Remove:
	- O(n)
- Insert:
	- O(n)

High cost operations often balance the tree Amortized: O(logn)

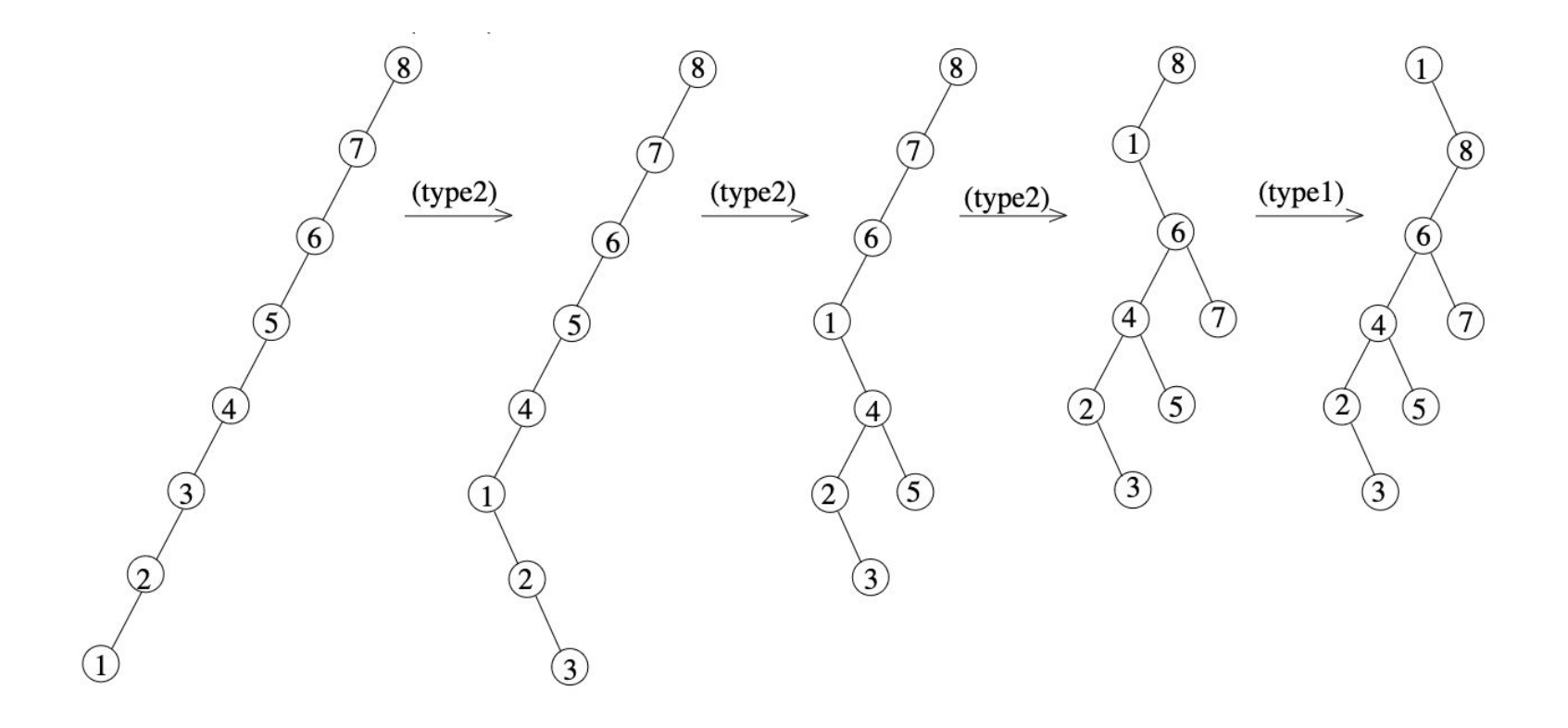